# <span id="page-0-0"></span>**Textzitate** (see *Quotation Marks and Punctuation Marks* )

Bezieht man sich in einer wissenschaftlichen oder vorwissenschaftlichen Arbeit auf **Informationen** anderer (zB aus: Texten, Fotos, Audio-, Videomaterial, Filmen, Internetseiten, Expertengesprächen, Interviews …), können diese Informationen **wörtlich oder paraphrasierend** (umschreibend, sinngemäß) wiedergegeben werden.

# **Wörtliche Textzitate**

Beim direkten (wörtlichen) Zitieren werden Passagen aus einem anderen Text/einer anderen Informationsquelle wortwörtlich, und zwar **buchstabengetreu**, also exakt so, wie sie dort stehen, übernommen.

**Kurze wörtliche Zitate** (zB: ein Satzteil, Sätze bis zu einer Länge von drei Zeilen) werden durch **doppelte Anführungszeichen** markiert.<sup>1</sup> Wörtliche Reden darin stehen innerhalb einfacher Anführungszeichen. Einfache Anführungszeichen dienen auch der Markierung von Bedeutungsangaben (zB mittelhochdeutsch bzw. mhd. minne , Liebe, liebendes Gedenken').

In deutschsprachigen Texten üblich: öffnende Anführungszeichen unten, schließende oben zu setzen.

Gehört ein Satzschlusszeichen (Punkt, Doppelpunkt, Ausrufe- oder Fragezeichen) am Ende des [wörtlichen] Zitats zum zitierten Text, so steht es vor dem schließenden Anführungszeichen. Ist ein Satzschlusszeichen nicht Bestandteil des Zitats (sondern eine Ergänzung [… durch die Verfasserin/den Verfasser]), so steht es hinter dem schließenden Anführungszeichen, hinter dem Zitatstellenbeleg oder (falls der Satz noch weitergeführt wird) am Ende des Satzes.<sup>2</sup> (Siehe <u>U</u>)

Am Ende eines Satzes darf nur **ein Satzschlusszeichen** stehen.

**Längere wörtliche Zitate** (drei Zeilen und mehr) werden – im Gegensatz zum normalen Fließtext – als **Block** anders formatiert und sind somit optisch hervorgehoben: Schriftgröße 1 bis 2 Punkt kleiner, Zeilenabstand einzeilig statt eineinhalbzeilig, mit Einrückung nach rechts (evtl. am Zeilenende auch nach links) um ca. einen Zentimeter (zB: halber Tabstopp in Word: 0,63 cm, ganzer Tabstopp 1,25 cm).

Alle Änderungen (zB Auslassungen, Hinzufügungen, grammatische Angleichungen …) bei wörtlichen Zitaten stehen innerhalb von eckigen Klammern; Besonderheiten (zB Rechtschreibfehler, inhaltlicher Widerspruch …) werden mit **[sic!**] oder **[!]** (= lat. *sīc* 'so, wirklich so') gekennzeichnet, auf Korrekturen wird mit **[recte: TEXT]** oder **[richtig: TEXT]** hingewiesen.

"**Typografische Hervorhebungen** wie Unterstreichungen, Fettdruck oder Sperrungen werden im [wörtlichen] Zitat in Fettdruck wiedergegeben. Kursivsetzungen bleiben erhalten. Sofern es für den Sinn einer Aussage nicht relevant ist, können diese Hervorhebungen im Zitat auch getilgt werden."<sup>3</sup> Auf diese Tilgung ist im Zitatstellenbeleg nach der Seitenzahl durch den Zusatz ohne Hervorhebung hinzuweisen (vgl. Kühtz 2012, 65; ohne Hervorhebung).

Bei hinzugefügten Hervorhebungen üblich ist "die Angabe Hervorhebung, gefolgt von den [...] Initialen [der Verfasserin/des Verfassers der Arbeit]"; wie nach Kühtz' (2012, 65; Hervorhebung P. T.) Meinung.

**Texte aus der Zeit vor der Rechtschreibreform von 1996:** Wird die ältere Rechtschreibung in wörtlichen Zitaten generell an die aktuelle Regelung angepasst, sollte dies am Anfang der Arbeit in Form einer kommentierenden Fußnote angekündigt werden (vgl. Kühtz 2012, 66).

<sup>1</sup> In manchen Wissenschaftsbereichen werden **wörtliche Zitate** auch **kursiv** formatiert.

<sup>2</sup> Stefan Kühtz (2012): Wissenschaftlich formulieren. Tipps und Textbausteine für Studium und Schule. 2., überarb. Aufl. Paderborn: Schöningh. (= UTB. 3471.), S. 61.

<sup>3</sup> Ebda., S. 65. Oder: Kühtz (2012, 65).

# **Paraphrasierende Textzitate**

Beim indirekten Zitieren, also bei paraphrasierenden Textzitaten, werden die übernommenen Informationen in eigenen Worten zusammengefasst, "wobei auf den Inhalt des zitierten Textes eng Bezug genommen wird (also keine Vermischung mit der eigene Meinung!)."<sup>4</sup> Der Quellenhinweis/-beleg wird mit **vgl.** (= vergleiche; englisch *cf.* = *confer*) eingeleitet. Jele meint, einige Zitiervorschriften (wie MLA und APA) würden auf die Verwendung von vgl. bzw. *cf.* verzichten.<sup>5</sup>

"Es genügt nicht, den Originaltext abzuschreiben und nur ein paar Wörter auszutauschen oder Satzglieder umzustellen!"<sup>6</sup>

Indirekte Zitate werden üblicherweise **nicht in indirekter Rede** wiedergegeben […] Man kann den Konjunktiv allerdings verwenden, um sich als Verfasser von einer zitierten Aussage zu distanzieren oder diese als fragwürdig, zweifelhaft darzustellen (*Die Autoren behaupten, es habe auf diesem Gebiet seit Jahren keinen Fortschritt gegeben*).<sup>7</sup>

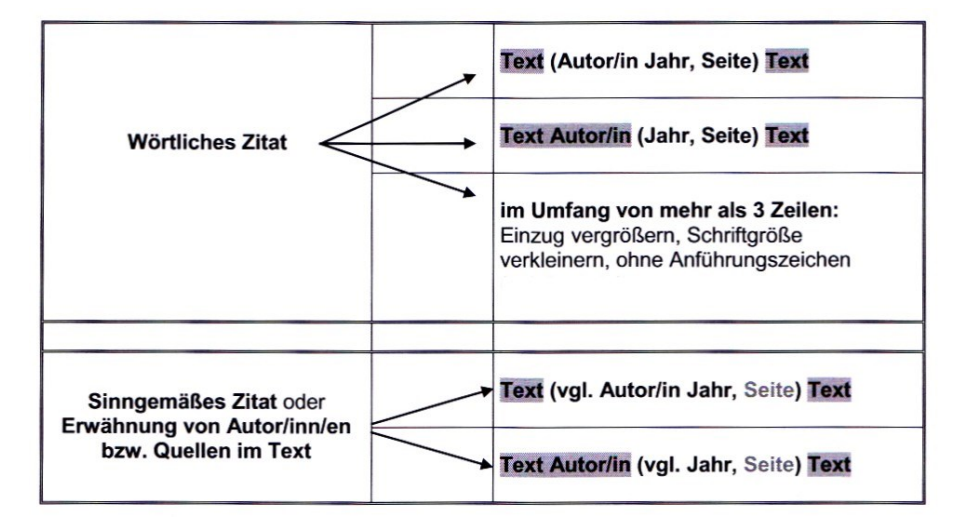

### <span id="page-1-0"></span>**Fließtextzitate: Form + Position** (*In-Text Citation* + *Author-Date System;* zB: *Harvard Style* …)<sup>8</sup>

### *Abbildung 1: aus Windberger-Heidenkummer (2018, 73)*

Im **Kurzbeleg** gleich im Anschluss an die zitierte(n) Stelle(n) werden mehrere Autorinnen und Autoren durch Strichpunkt voneinander getrennt. Herausgeberinnen und Herausgeber werden so wie Autorinnen und Autoren behandelt; die Angabe (Hrsg.) scheint hier nicht auf.

Im Literaturverzeichnis könnte stehen: NAME, VORNAME (HRSG.) (JAHR): TITEL …

Ein längerer, paraphrasierend (indirekt) wiedergegebener Textabschnitt (meist Absatz) wird mit **Punkt** beendet und **davor**steht das Fließtextzitat (= Kurzbeleg nach dem *Author-Date Style*) in der Form: (**vgl.** Autor/-in Jahr, Seite). Auch schon zu Kapitelbeginn kann auf die verwendete(n) Quelle(n) durch Bezugnahme auf den/die Verfasser hingewiesen werden. – Beispiele

<sup>4</sup> Erika Windberger-Heidenkummer (2018): Wissenschaftliche Arbeitstechniken. Zitieren von Printmedien, elektronischen Medien und Internetquellen. Skriptum, hrsg. v. Institut f. Germanistik der KF-Uni Graz. 6., durchgesehene und aktualisierte Aufl. Graz: Servicecenter ÖH-Uni, S. 72.

<sup>5</sup> Vgl. Harald Jele (2012): Wissenschaftliches Arbeiten: Zitieren. 3. Aufl. Stuttgart: Kohlhammer, S. 44.

<sup>6</sup> Kühtz (2012, 62).

 $7$  Ebda., S. 61f.

<sup>8</sup> Windberger-Heidenkummer (2018, 73).

#### <span id="page-2-0"></span>Textzitate - Beispiele zeigen Positionierung im Fließtext

#### 4.2 Botanik

In einem Wörterbuch der Botanik findet sich unter dem Stichwort Nomenklatur folgende Aussage: "Die Nomenklatur, die sich mit Eigennamen (nomina propria) beschäftigt, muß von der Terminologie unterschieden werden, die die auf verschiedene Objekte anwendbaren Begriffe behandelt" (Wagenitz 1996, 259). Im ICBN wird einleitend festgelegt: Die wissenschaftlichen Namen der einzelnen taxonomischen Pflanzengruppen "bezwecken nicht eine Aussage über die Merkmale oder die Geschichte einer taxonomischen Gruppe, sie sollen lediglich zu deren Bezeichnung dienen und ihre taxonomische Rangstufe anzeigen" (Greuter 1995, 1). Nach den Nomenklaturregeln werden latinisierte, den Regeln entsprechende Signifikanten ohne besondere Rücksicht auf ihre Sinnhaftigkeit (vgl. vitis-idaea) eingesetzt und im Prinzip nur dann verworfen, wenn aus sachkundiger taxonomischer Forschung heraus eine Regelwidrigkeit zu beanstanden ist (vgl. Greuter 1995, 2). Expressive und stilistische Neutralität ist erwünscht.

Abbildung 2: aus Windberger-Heidenkummer (2018, 74)

Stil kann definiert werden als "die sozial relevante, interaktiv bedeutsame Art der Durchführung sprachlicher Handlungen mittels Text oder interaktiv als Gespräch." (Sandig 2007, 159)

Dasselbe Beispiel mit Weiterführung des Satzes (dabei wird der Punkt am Ende des Zitats nicht mitzitiert):

Stil kann definiert werden als "die sozial relevante, interaktiv bedeutsame Art der Durchführung sprachlicher Handlungen mittels Text oder interaktiv als Gespräch" (Sandig 2007, 159), wobei der wissenschaftliche Stil nahezu ausschließlich in Textform realisiert ist.

Es ist zulässig, innerhalb eines Zitats Textanteile auszulassen, sofern dies nicht den Sinn der Aussage verfälscht. Die Auslassung wird durch drei Punkte in eckigen Klammern angezeigt:

Stil kann definiert werden als "die sozial relevante, interaktiv bedeutsame Art der Durchführung sprachlicher Handlungen mittels Text oder [...] als Gespräch." (Sandig 2007, 159)

### Formulierungsalternativen:

Es gibt eine Reihe von Möglichkeiten, die Bezugnahme auf einen anderen Verfasser explizit einzuleiten. In Kapitel 2.8 finden Sie eine Auswahl entsprechender Formulierungsmuster.

Hier einige Beispiele:

- Nach Sandig ist Stil definiert als "die sozial relevante...
- Sandig beschreibt Stil als "die sozial relevante...
- Stil ist im Sinne von Sandig definiert als "die sozial relevante...
- Der Definition von Sandig folgend, ist Stil "die sozial relevante...

### **Position der Fußnotenziffern im Text**

"Die Fußnotenziffer steht nach dem schließenden Satzzeichen, wenn sie sich auf den ganzen Satz bezieht; sie steht vor dem schließenden Satzzeichen, wenn sie sich auf das unmittelbar vorangehende Wort oder den unmittelbar vorangehenden Satzteil (Wortgruppe) bezieht."<sup>9</sup>

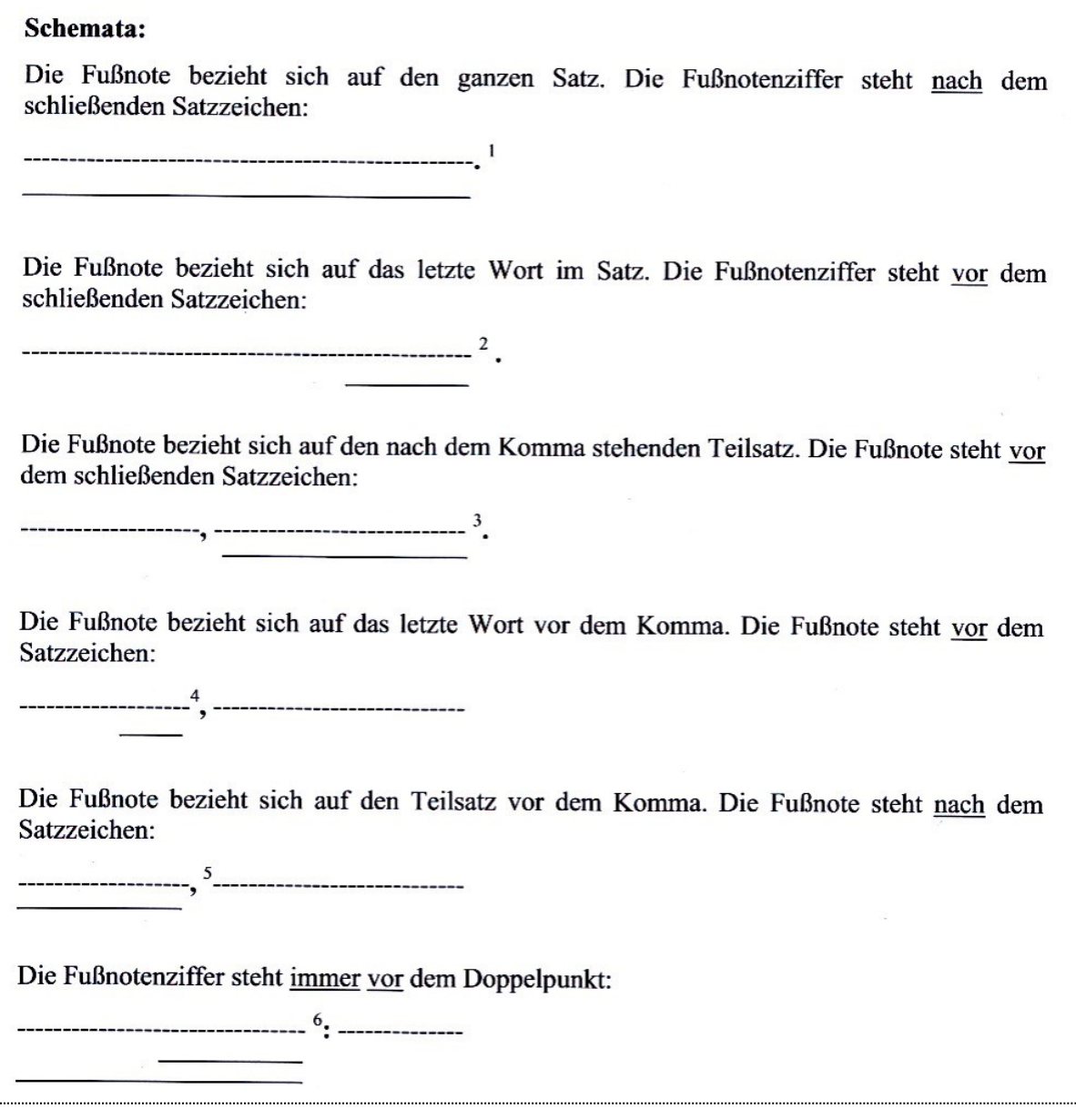

*Abbildung 4: aus Windberger-Heidenkummer (2018, 81)*

### **Formatierungshinweis zur Angabe von Internetquellen**

In der endformatierten Druckversion Ihrer Arbeit sollten möglichst keine aktiven (blauen und unterstrichenen) Links enthalten sein, da sie das Gesamtlayout massiv stören! Publizieren Sie dagegen in einem elektronischen Medium, müssen Sie die Links hervorheben und darauf achten, dass sie aktiviert und die verlinkten Seiten erreichbar sind.<sup>10</sup>

Linkfarbe und Linkunterstrich ändern in WORD: START → FORMATVORLAGEN (ALT + STRG + SHIFT + S) → HYPERLINK → ÄNDERN …

<sup>9</sup> Windberger-Heidenkummer (2018, 81).

<sup>10</sup> Ebda., S. 80. Oder: Windberger-Heidenkummer (2018, 80).

# <span id="page-4-0"></span>Quotation

Zitierhinweise von Michael Fuchs (2013): Term Paper Guidelines. Inst. f. Amerikanistik, KF-Uni Graz.

# Some additional remarks:

### Punctuation

- Ouotation Marks and Punctuation Marks
	- When using quotation marks, the British system leaves commas and periods outside: The Bodwins [...] are clearly "good people". ex:
	- The American system leaves commas and periods inside:
		- The Bodwins [...] are clearly "good people." ex:
	- all other punctuation marks are outside
- Punctuation Marks, Ouotes, and Citations
	- If you are quoting from a book, close quotations, open parenthesis for reference, provide reference, close parenthesis, then place the period:
		- Everything has to flow "smoothly [...] from left to right [...] in its ordered place" (Faulkner, The ex: Sound and the Fury: 339). [Anglistik; first citation of primary work should be in this form; following citations may be abbreviated, e.g. (SF: 339), or may leave out the title entirely if only one primary text is discussed]
	- If you need quotations within quotation marks, you must use single quotation marks for the 'embedded' quote:

"'Eight oclock,' Dilsey said. She ceased and tilted her head upward, listening. But there was no ex: sound save the clock and the fire" (SF 290).

- Unless it's obvious what 'text' you're referring to anyway (e.g. you're discussing one movie), quoting from a non-written 'text' means trying to integrate the title of the 'text' into your paper rather than including it in the citation. If you can't come up with a nice way of integrating the tile into your text and you're following the Anglistik style, add the name of the 'author' (director in the case of a movie) and the production year after the quote; you don't need to provide a frame count or something like that for these 'texts'.
	- $\sim$ "I love the smell of napalm in the morning. [...] [1t] [s]mells like victory" (Coppola, dir.: 1979).
- Block quotes end in punctuation marks, followed by parenthetical references

## **Formatting and Citing**

- · book titles, film titles, titles of TV series, and titles of plays must be *italicized*; titles of short stories, articles, newspaper reports, and TV episodes are in double quotation marks
- · make sure that you use English-and not German-quotation marks
- make sure that you use either typographic (\*") or non-typographic ("") quotation marks throughout
- · subtitles are separated from main titles by colons (:), not a minus, a period, etc.
- when quoting web sources, the in-text citation should indicate the paragraph from which the quote is taken, i.e., ([AUTHOR] [YEAR]: par. [PARAGRAPH NUMBER]); e.g. (Horner 2009: par. 3)-that is, of course, when following the Anglistik style

Siehe auch: Merkblatt zum Zitieren (Version 2013) der Studienrichtung Anglistik/Amerikanistik der KF-Uni Graz, URL: https://amerikanistik.uni-graz.at/de/studieren/leselisten-zitierregeln/ [17.12.2020). O